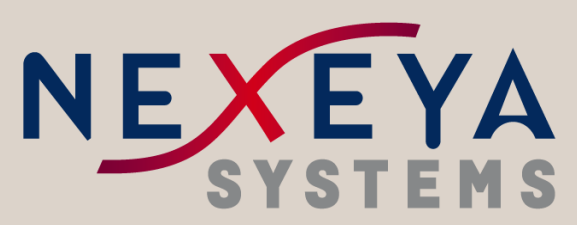

A NEXEYA Company

#### **TANGO DeviceServers**ia<br>P **Design & Implementation Guidelines**

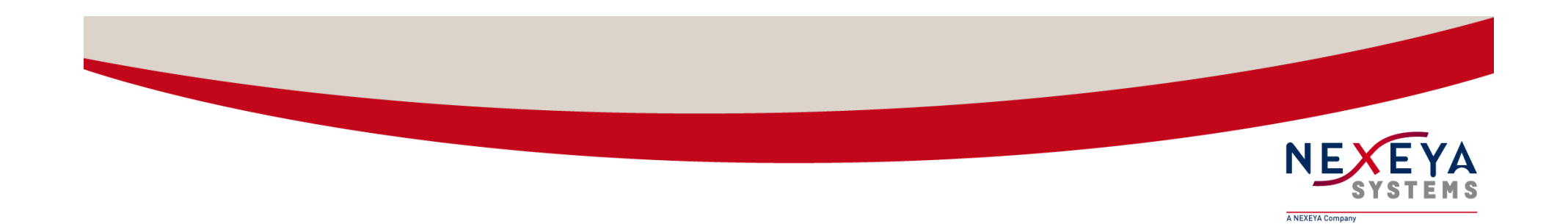

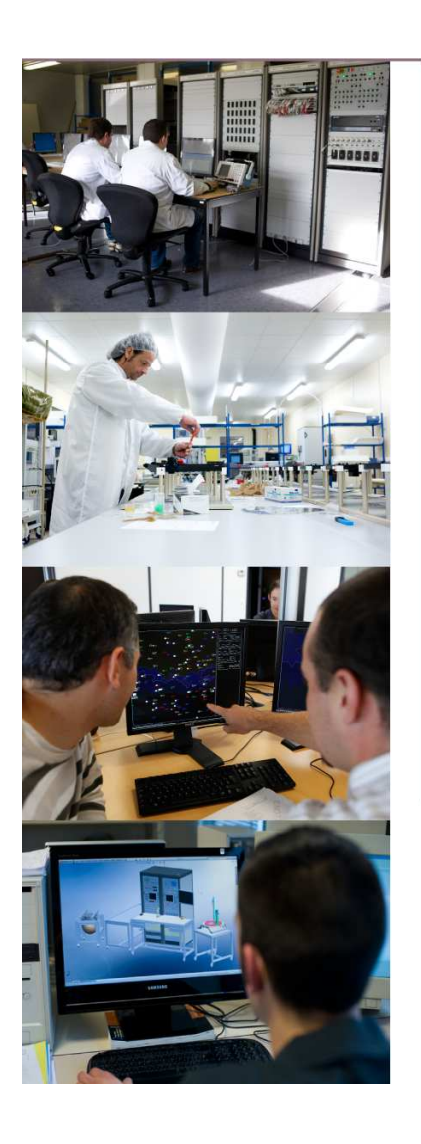

# **Sommaire**

- $\mathcal{L}_{\mathcal{A}}$ Pourquoi ?
- $\mathcal{L}_{\mathcal{A}}$ Design
- $\mathcal{L}_{\mathcal{A}}$ Implémentation

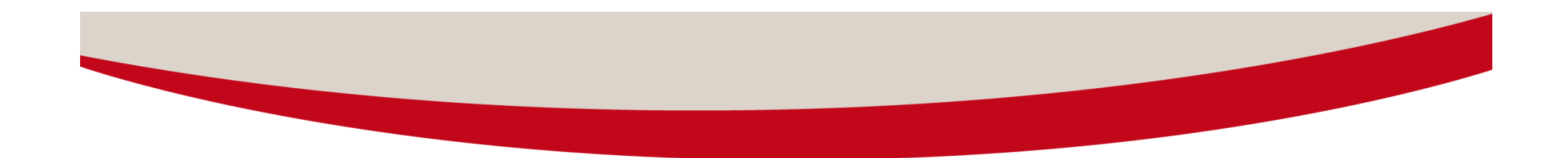

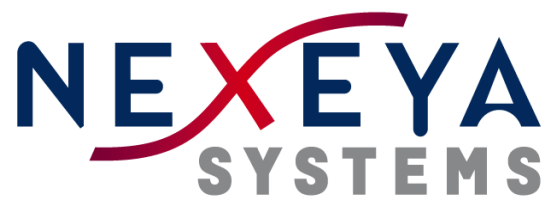

A NEXEYA Company

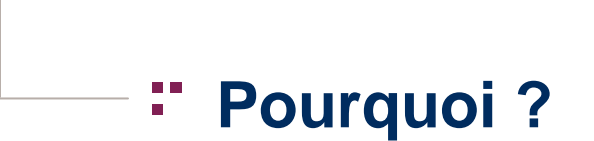

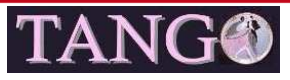

**Pourquoi ?**

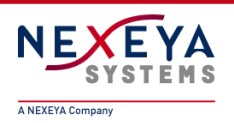

# **■ Collaboration entre instituts est obligatoire**

#### a a **Difficultés à réutiliser certains développements**

- Environnement trop spécifique
- Configuration « codée en dur »

# **Améliorations du code**

- Robustesse
- Comportement (machine d'états…)
- $\mathcal{L}^{\mathcal{L}}$ **Difficultés pour un premier développement**
- **Fournir un cadre pour une collaboration plus efficace**

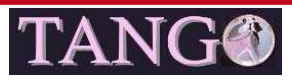

**Pourquoi ?**

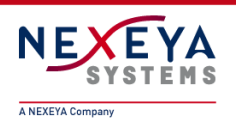

 **Un guide des différentes règles de conception et d'implémentation d'un Device Server disponible sur le lien suivant:http://www-controle.synchrotron-soleil.fr:8001/docs/TangoGuidelines/TangoDesignGuidelines-GB4-3.pdf Rédigé dans le cadre de la collaboration SOLEIL / MAX IV, Issu de l'expérience de:**  ■ Soleil Synchrotron,  $\blacksquare$  MAX IV, - L'ESRF, - Nexeya Systems.

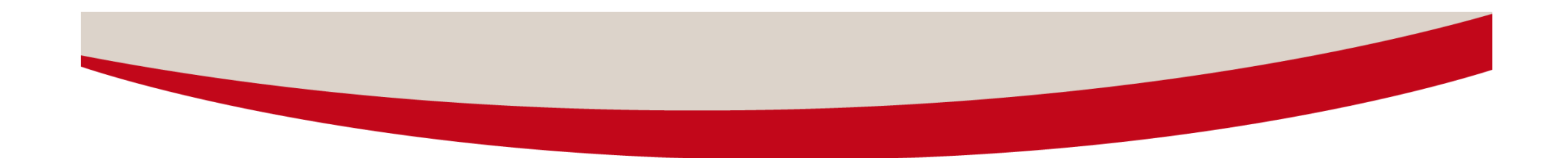

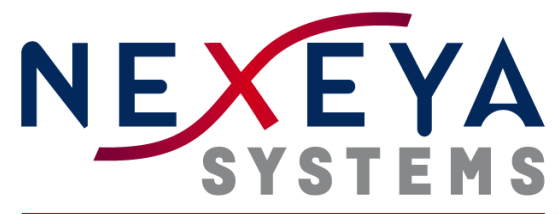

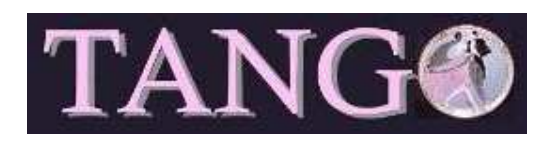

A NEXEYA Company

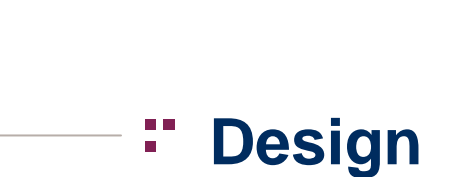

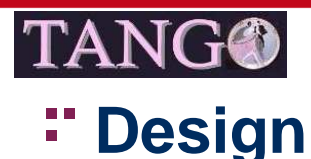

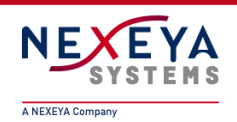

# **Processus conseillé pour le développement d'un Device Tango**

- Définir dans un cahier des charges les attributs, commandes, états du Device ainsi que son rôle
	- Permet de définir clairement et rapidement l'interface POGO
- Ne pas hésiter à faire un diagramme de classe, des diagrammes de séquences quand les traitements sont un peu complexes (thread, plugins…)
- Développer le Device
- Effectuer une revue de code avec la checklist (ajouter des points de vérification si nécessaire)

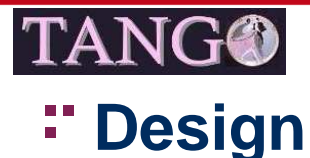

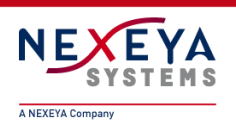

# **Réutilisabilité**

- Toujours regarder si un device n'a pas été développé
- Essayer d'être le plus réutilisable/extensible
- Configurable et portable

#### **COL Etats d'un device**

- Définir clairement la machine d'état qui reflète les différents états possible, et les transitions associées.
- L'état d'un device doit refléter l'état interne du système à <sup>n</sup>'importe quel moment.

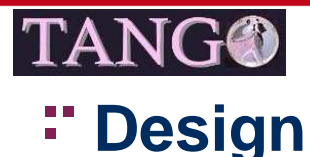

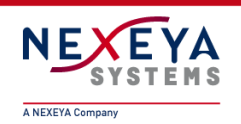

#### **Définition de l'interface**

- Commandes et attributs définies avec POGO
- Toujours utiliser un attribut pour présenter une donnée produite par le device
- **Utiliser une commande pour une action (void-void)**

#### **Disponibilité du service**

- Le temps de réponse / réactivité sont les indicateurs de performance d'un device.
- Idéalement, l'implémentation du device doit assurer la disponibilitéqu'importe la charge cliente externe ou la charge interne.

#### **Deux solutions :**

- Mécanisme de polling TANGO
- Mécanisme de thread géré par le développeur

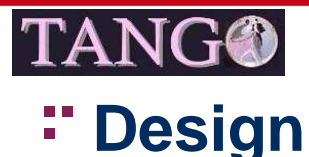

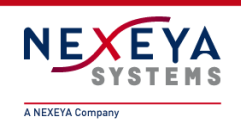

#### **Mécanisme de threading**

- C++ : utilisation du thread yat4tango::DeviceTask
- Utilise une file de messages dépilée par le thread
- Se commande comme une classe « classique », par des méthodes en interface qui s'envoient en interne des messages
- Hériter de yat4tango::DeviceTask
- Définir les types de messages à gérer
- Cf exemple AttributeSequenceWriterTask
- Voir la doc YAT, YAT4TANGO (SourceForge)
- Pour info, les librairies YAT et YAT4TANGO pour C++ offrent quantité d'outils (threading, plugins, mémoire partagée, strings…)

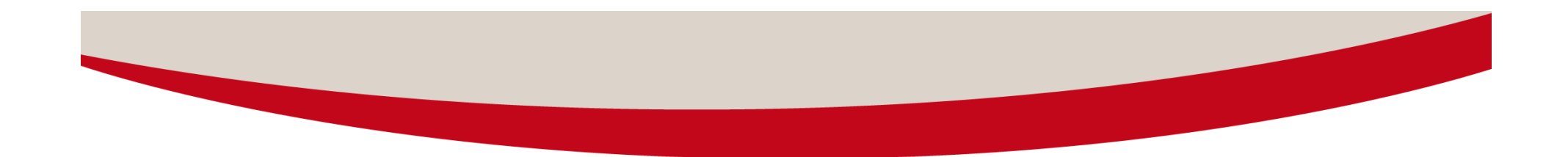

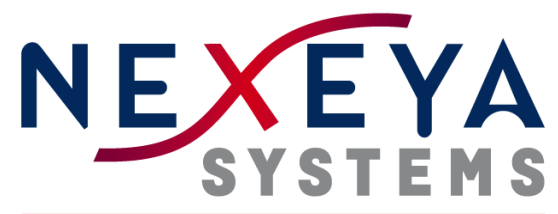

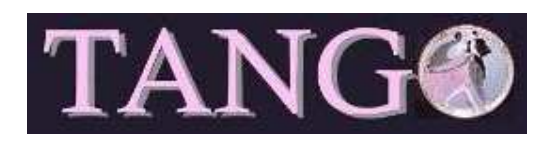

A NEXEYA Company

## **Implémentation**

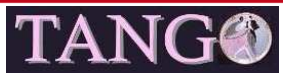

# A NEVEVA Co.

# **Implémentation**

- **La communauté TANGO est internationale, donc dans l'optique de partager les développements, l'anglais est préconisé pour :**- La définition des interfaces (attributs et commandes) - La documentation du device (aide en ligne pour l'utilisation des commandes et la description des attributs- Les commentaires insérés dans le code par le développeur ■ Les messages d'erreur - Le nom des variables et des commandes internes ajoutées par le développeur
	-

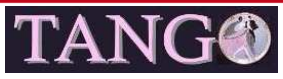

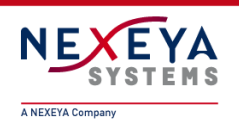

# **Types**

- Les types utilisés pour l'interface sont des types TANGO (non modifiable)
- Le développeur choisit ses types pour son propre code, tant que ce n'est pas dépendant de la plateforme.

### **Code généré**

- Le code généré automatiquement par POGO ne doit pas être modifiépar le développeur
- Le développeur doit inclure son propre code dans les zones « PROTECTED REGION »

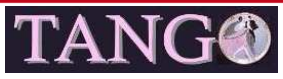

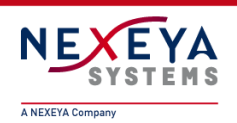

#### **Interface du device**

- Les noms doivent être explicites et permettre de comprendre directement la nature de l'attribut, de la commande ou de la propriété
- Ex: pour une alimentation, on aura outputCurrent ( et non OC1) ActivateOutput1 ( et non ActO1) PortNumber ( et non prt)

### ■ Les recommandations sur le nommage sont :

- Nom composé d'au moins 2 caractères
- Seulement des caractères alphanumériques (pas de \_ ou )
- Démarre avec une minuscule(attributs), majuscule (commande, propriété)
- Dans le cas d'un nom composé, chaque sous-mot doit commencer par une majuscule
- N'utiliser aucun terme vague (ex: readValue)

#### **Essayer de toujours nommer de la même façon le même genre d'information**

- Ex : **intensity** = current = I = intens

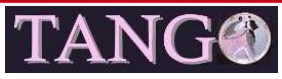

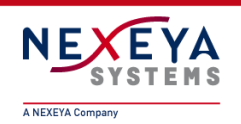

# **Choix du type de données**

- Toujours utiliser un type de données en rapport avec l'information qu'il supporte
- Ex : utiliser un ulong pour une information de type « numSamples », qui ne peut être négative

#### **Choix du niveau d'interface**

- Le choix entre Expert et Operator pour une interface doit être réfléchi
- Les commandes de bases doivent toutes être accessibles pour l'Operator.
- Les commandes pour un réglage fin de l'appareil seront réservées pour l'Expert. (métrologie, maintenance…)

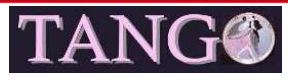

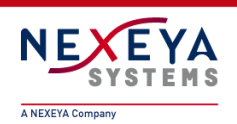

# **Utilisation de POGO**

- Toujours utiliser POGO pour créer ou modifier l'interface d'un device
- Chaque commande, attribut, propriété ou état d'un device doit être complètement documenté avec POGO.

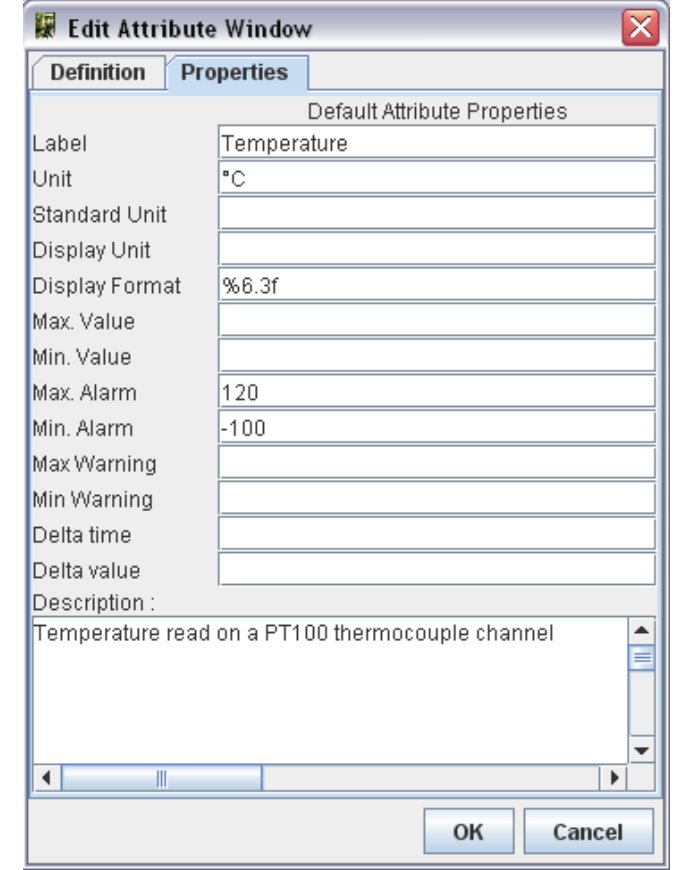

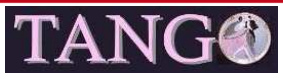

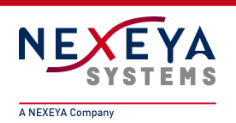

# **Implémentation interne du device**

- L'interface TANGO signifie qu'on peut l'utiliser dans un système de contrôle/commande.
- Il faut penser le design interne comme n'importe quelle autre application et seulement ajouter l'interface TANGO par dessus.

 **Dans la pratique, il faut éviter de mixer le code généré avec POGO avec le code du développeur**

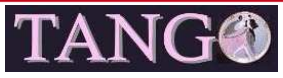

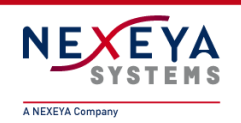

# **Etats d'un device**

- ON, OFF, CLOSE, OPEN, INSERT, EXTRACT, MOVING, STANDBY, FAULT, INIT, RUNNING, ALARM, DISABLE, UNKNOWN
- Il est recommandé, pour un matériel de type moteur, fente, **monochromateur, et plus généralement pour tout équipement pouvant changer de position, de positionner l'état du device à « MOVING » lorsque l'équipement est en « mouvement » vers son point de consigne.**
- **Pour la méthode init\_device, on recommande :**
	- si la phase d'initialisation est longue, il faut la threader
	- L'état INIT d'un device doit être réservé dans les phases de démarrages du device. L'état du device changera à la fin de l'initialisation.

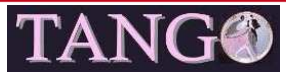

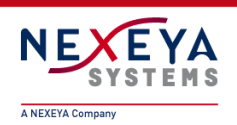

# **Etats d'un device**

- La sémantique recommandée pour les états FAULT, ALARM, **UNKNOWN est la suivante:**
	- UNKNOWN (gris) : problème de communication avec l'équipement ou un sous-device qui empêche le device de savoir son vrai état.
	- FAULT (rouge) : problème qui empêche un fonctionnement normal (même pendant l'initialisation). Sortir de l'état FAULT est possible seulement en résolvant le problème et/ou en exécutant une commande Reset
	- ALARM (orange) : le device est fonctionnel mais un élément est « out of range » (attribut, butée d'un moteur, mauvais paramètres…)

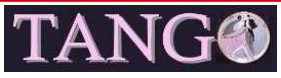

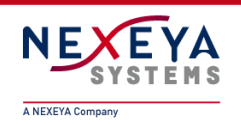

#### **College Etats d'un device**

- L'état « FAULT » ne dois pas tout interdire
- **L'exécution de la commande « Init » doit être réservée pour la réinitialisation du device (reconnexion hardware après reboot de l'équipement ou reconfiguration après un changement de valeur d'une propriété)**
- **Possibilité de créer sa propre machine d'état** 
	- Surcharge des fonctions State et Status

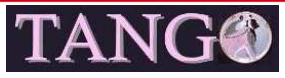

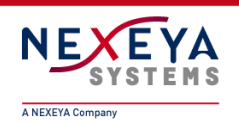

### **Gestion des traces**

#### **Toujours utiliser les streams**

- DEBUG\_STREAM : information développeur (trace de passage)
- INFO\_STREAM : information utilisateur (mesure, start/stop d'un processus)
- WARN\_STREAM : alerte hors erreur (fonctionnement dégradé par exemple)
- ERROR\_STREAM : erreur de fonctionnement
- FATAL\_STREAM : erreur fatale (arrêt du système)

# **Ajouter un attribut Log, tableau de string**

■ En C++, Yat, InnerAppender

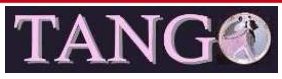

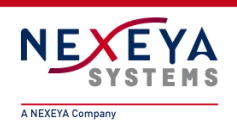

#### **Gestion des erreurs**

#### **Toujours s'assurer :**

- que toute exception est « *catchée* », complétée (TANGO permet cela) et propagée (utilisation de la méthode rethrow\_exception),
- que le code retour d'une fonction est toujours analysé,
- que le *Status* du device est toujours en accord avec le *State*,
- que les messages d'erreur sont compréhensibles pour « l'utilisateur moyen » et qu'ils sont complétés par des logs (de niveau ERROR, utilisation de la macro error\_stream). Le status est l'indicateur qui va permettre à l'opérateur de comprendre d'où vient l'erreur.
- **Ignorer la situation idéale, cela n'est que trop peu rarement le cas.**
- **Imaginer les cas fréquents d'erreurs : cable non connecté, sousdevice en FAULT…**

### **TANG®**

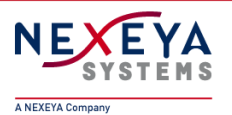

### **Implémentation**

- $\mathcal{L}(\mathcal{A})$ **Gestion des erreurs**
- **Utilisation de noms standardisés pour le champ reason des exceptions**
- **Afin de discriminer facilement les exceptions, il est recommandé d'utiliser une liste finie de types d'erreur pour le champ Reason, àindiquer en MAJUSCULE :**

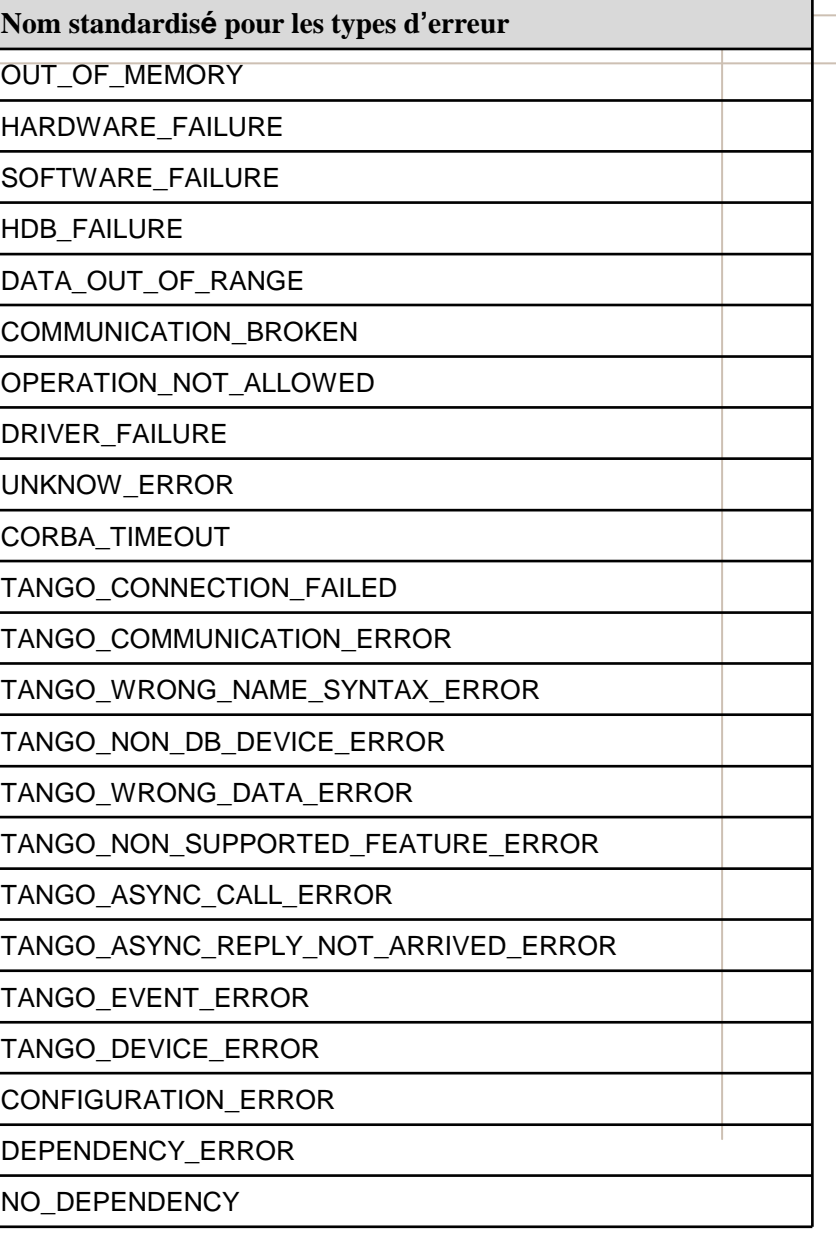

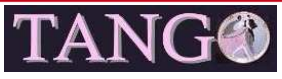

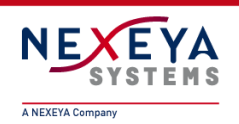

# **Gestion des erreurs**

- Toujours garder l'exception originale. Cela doit être la première chose<br>
visible dans le status **visible dans le status.**
- S'il y a une série d'exceptions, la logique veut que la première ait<br>
sans deute provequée les autres. En résolvant la première except **sans doute provoquée les autres. En résolvant la première exception, les autres peuvent disparaître.**

# **Gestion des erreurs dans la méthode init\_device**

- Aucune exception ne doit être propagée depuis cette méthode. Sinon le device se ferme. Le device doit toujours être vivant qu'importe son erreur.
- Le code pour cette méthode doit contenir des blocs try/catch, qui garantiront qu'aucune exception n'est propagée dans ce contexte.
- Si une exception est levée, le développeur doit mettre l'état à FAULT et mettre à jour le status en fonction de l'erreur. (Le but est de comprendre facilement pourquoi le device a échoué dans son initialisation, tout en laissant la possibilité à l'opérateur de résoudre le ou les problèmes)

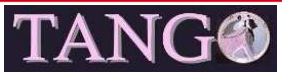

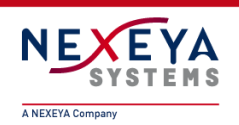

# **Gestion des erreurs**

- **Cas particulier pour les attributs**
- Il est recommandé de lever une exception pour toutes les valeurs investigation and investigation of **invalides quelque soit leur type. Toutefois, il y a deux exceptions àcette règle : State et Status. Ces deux attributs doivent toujours retourner une valeur.**
- **Cas particuliers des propriétés dans init\_device**
- Si un exception TANGO est levée pendant la lecture des propriétés, le **développeur doit systématiquement :**
	- Détecter l'erreur (catch)
	- La logger avec le level ERROR
	- Mettre le device en état FAULT
	- Mettre à jour le status en fonction de l'origine du problème

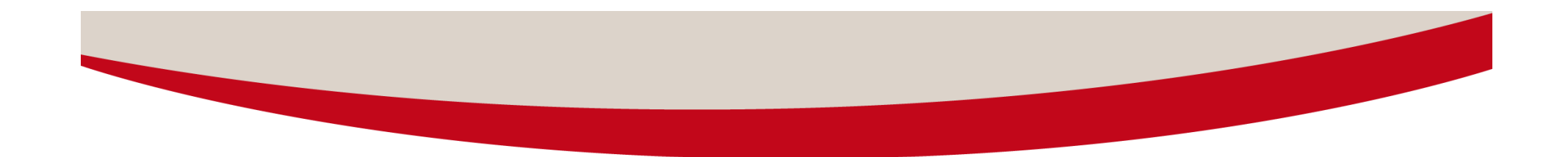

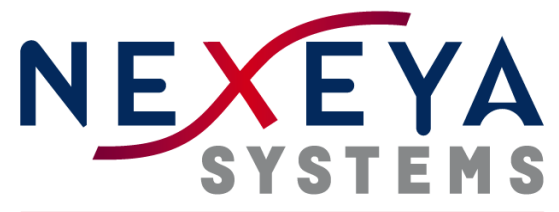

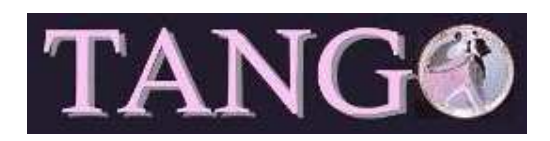

A NEXEYA Company

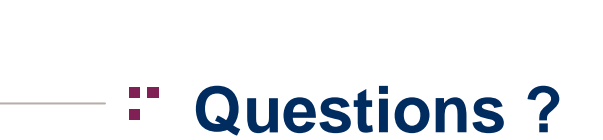